UNIVERSIDADE FEDERAL DA PARAÍBA CENTRO DE CIÊNCIAS E TECNOLOGIA DEPARTAMENTO DE SISTEMAS E COMPUTAÇÃO

a)

 $\frac{1}{2}$ 

 $\, {\mathbb R}$  $\mathbb{E}% _{z}=\mathbb{E}_{z}\left[ \mathbb{E}_{z}\right]$  $\begin{array}{c}\n\Delta \\
\Delta \\
\Gamma \\
\Gamma\n\end{array}$  $\mathbb R$  $T$ 

 $\mathbb{F}$  $\mathbbm{I}$  $\mathbbm{N}$  $\mathbb A$  $\mathbb{L}$ 

> \* ESTÁGIO SUPERVISIONADO \* LOCAL DO ESTÁGIO : P.M.C.G TRABALHO APRESENTADO POR: MARIA DO SOCORRO F. ECHUDE ORIENTADORA: MARIA DE FÁTIMA C. FRAGOSO

> > FORMATO A4 - 210mmx297mm

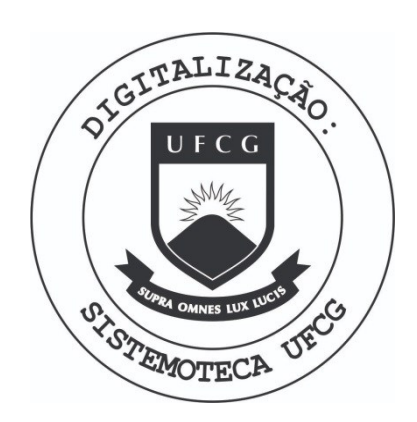

Biblioteca Setorial do CDSA. Março de 2021.

Sumé - PB

# **ÍNDICE**

 $\bar{\alpha}$ 

 $\overline{\phantom{a}}$ 

 $\tilde{\nu}$  $\frac{1}{\sqrt{2}}$   $\mathcal{H} \subset \mathcal{H}$ 

 $\cdot$ 

 $\mathcal{L}_{\mathcal{A}}$  $\ddot{\phantom{a}}$  ۰.

۰,

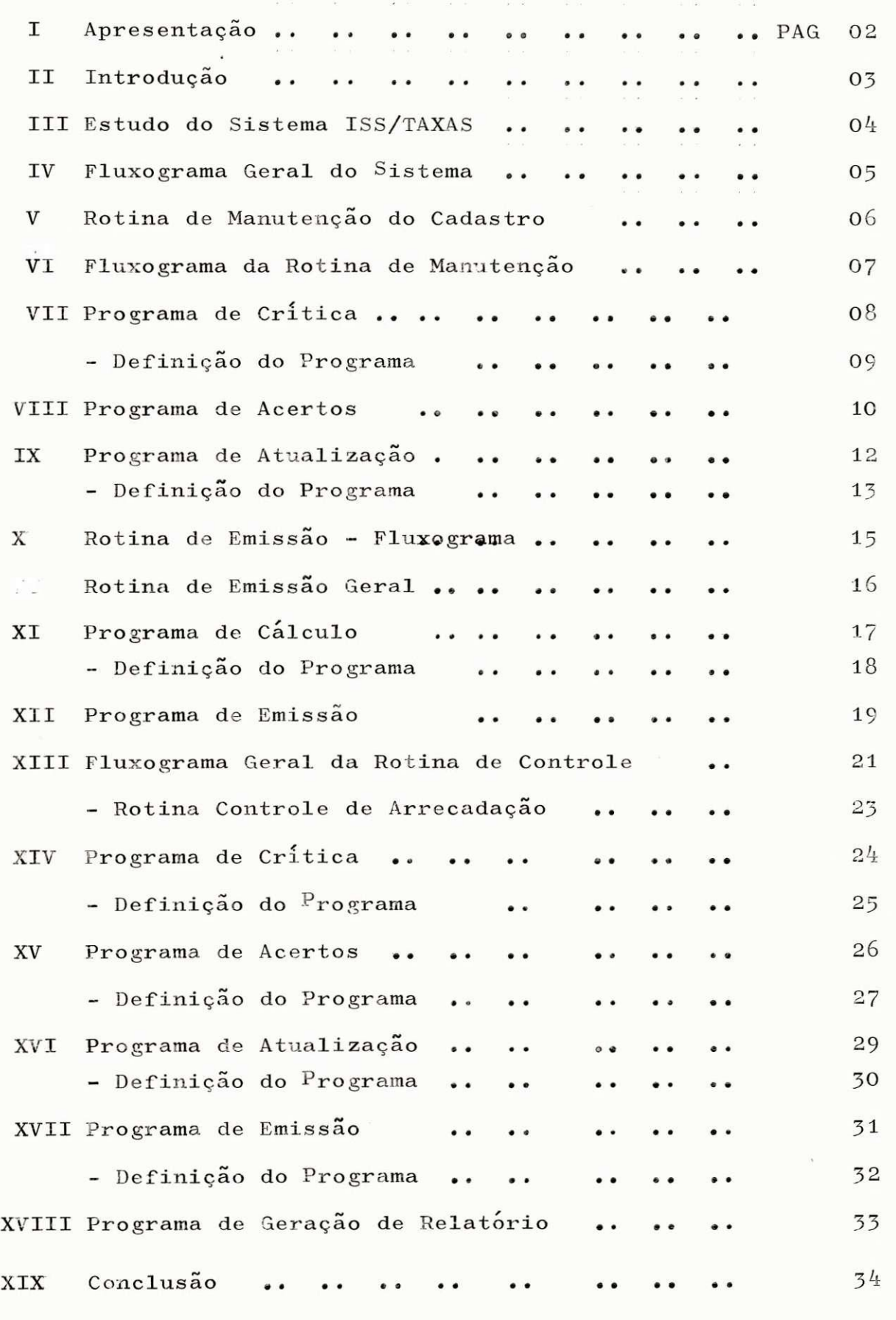

 $FORMATO = A-4$  210 x 297 mm.

**E** PROBUS

I - APRESENTAÇÃO

 $\frac{1}{2}$ 

 $\langle \cdot, \cdot \rangle$ 

De conformidade com a RESOLUÇÃO 02/75, que dita as normas do ESTÁGIO SUPERVISIONADO, exigido para integralização dos créditos do curso de Tecnologo em Processa mento de Dados, apresento a seguir o material elaborado durante o estágio realizado por mim, MARIA DO SOCORRO FERREI-RA ECHUDE, matriculada no curso de Tecnologo em Processamen to de Dados da UFPB, sob o nº de matrícula 7711182-5, orien tada na parte técnica pela professora Maria de Fátima Camelo Fragoso, membro do corpo docente do Departamento de Sistemas e Computação.

**FORMATO = A-4 210 x 297 mm.**  $\mathbb{R}^2$  **PROBLE** 

 $2 -$ 

II - INTRODUÇÃO

 $\hat{\sigma}$ 

0 trabalho foi desenvolvido no CENTRO DE PROCESSAMENTO DE DADOS da Prefeitura Municipal de Campi na Grande - Paraiba, na área de Análise de Sistemas e Pro gramação, aplicado ao Sistema de ISS/TAXAS.

7 2 3 3

 $3 -$ 

0 equipamento utilizado é B-1700 e vários terminais <sup>Ar</sup> COBRA <sup>ur</sup> que funcional como Unidade de E<u>n</u> trada de Dados.

Neste relatório tentaremos dar uma visão global do Sistema estudado, na ordem em que se sucederam os fatos .

III - ESTUDO GERAL DO SISTEMA ISS/TAXAS

0 Sistema ISS/TAXAS já existia, apenas foi adaptado às novas instalações e às novas necessidades da Prefeitura Municipal de Campina Grande.

Como este Sistema foi desenvolvido ten do-se em vista o equipamento IBM, pois os serviços eram a ATECEL quem os prestava, foi necessário algumas modificações nos arquivos, como também a inclusão de algumas roti nas .

Teremos nas paginas seguintes uma sintese das rotinas que fazem parte deste sistema, com seus programas e suas funções principais.

Queremos salientar que somente os programas desenvolvidos por mim, foram detalhados com maior cuidado, os demais foram apenas estudados e descritos de modo que se possa ter uma visão global do Sistema.

Os anexos a este relatório, referenciados' no dec@rrer do trabalho, tem como finalidade complementar nosso estudo do Sistema ISS/TAXAS.

FORMATO = A-4 210 x 297 mm.

 $4$ 

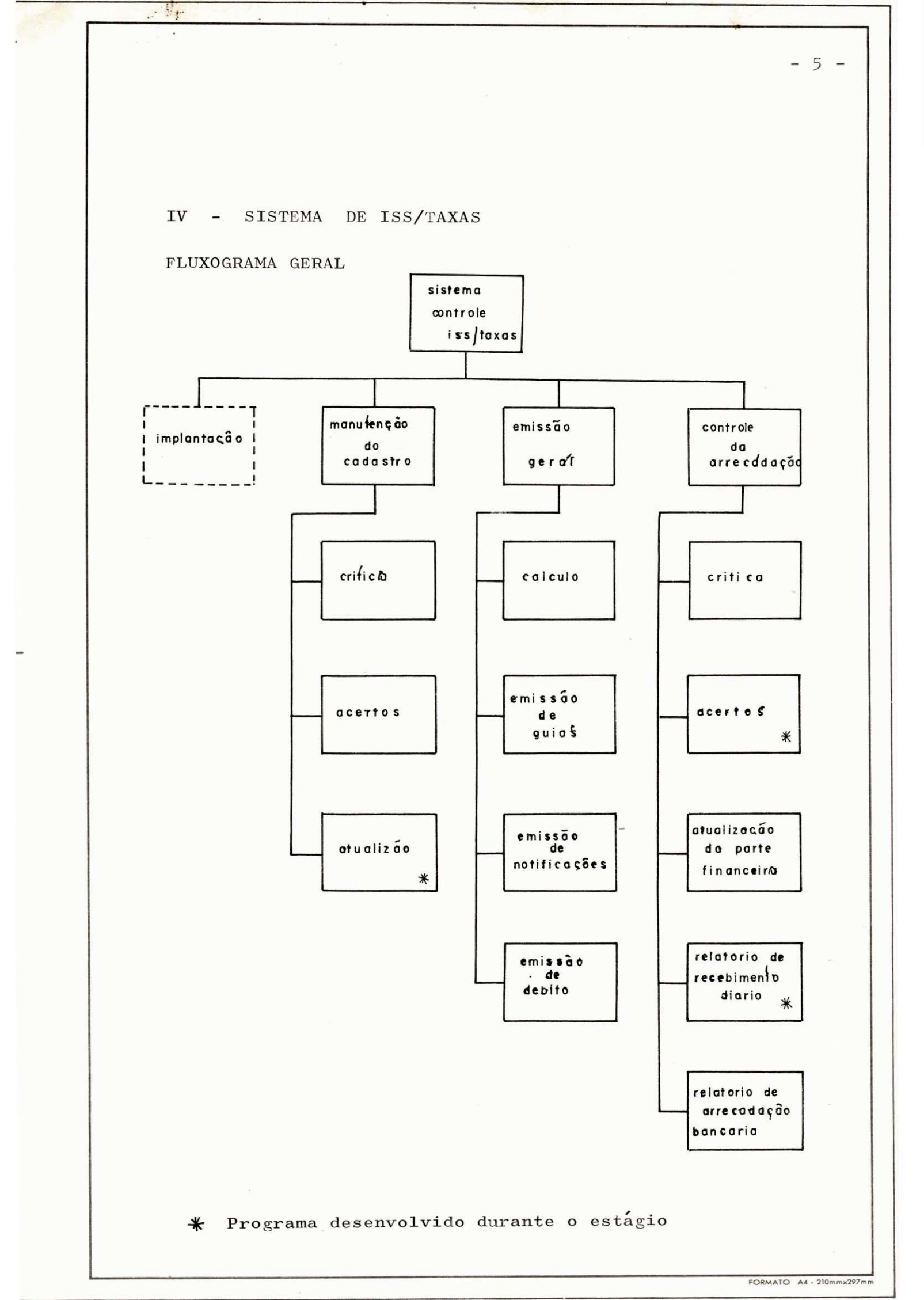

**OTILIBRA** 

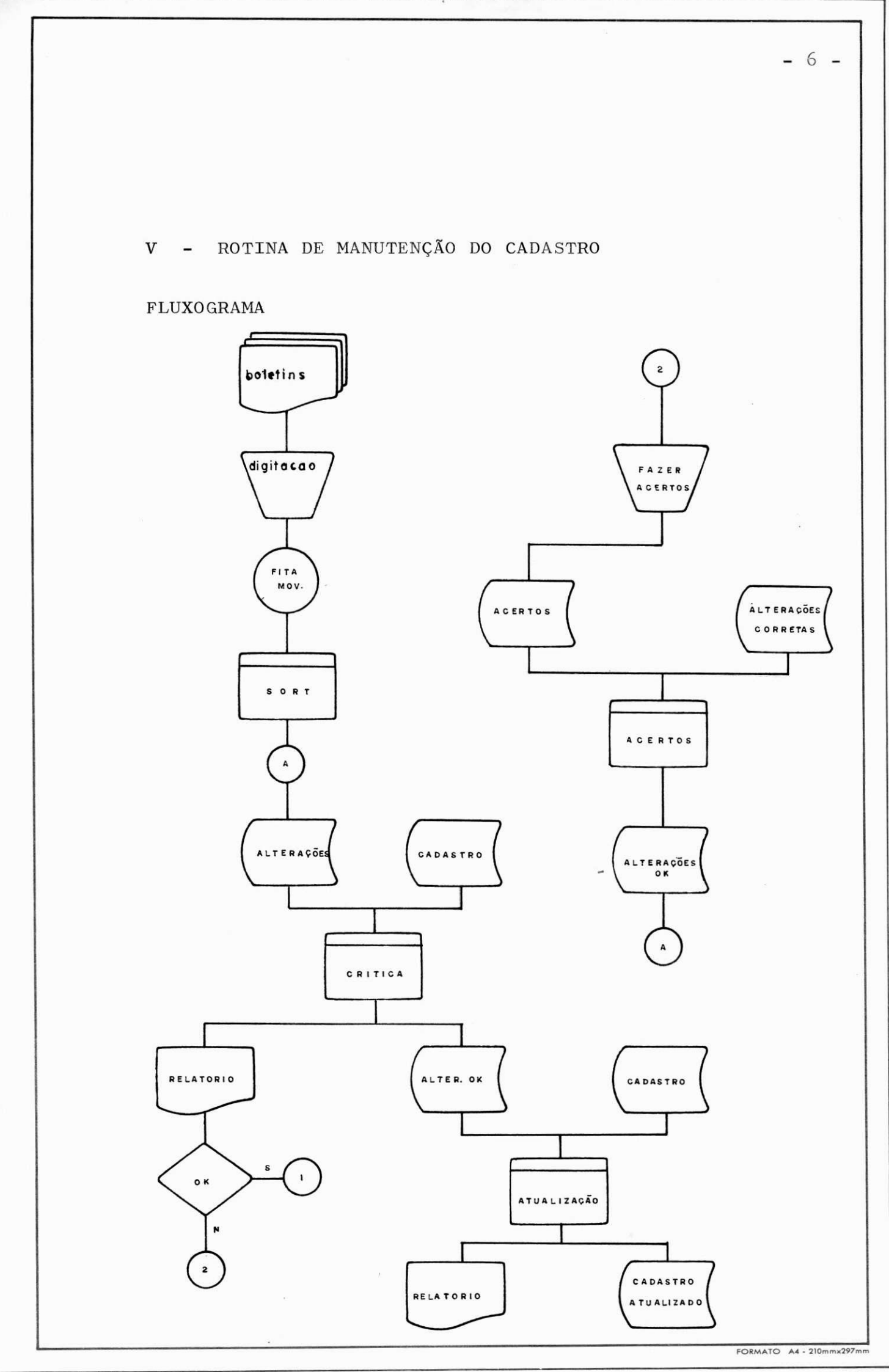

 $\mathcal{L}$ 

### VI - ROTINA DE MANUTENÇÃO DO CADASTRO

O Subsistema MANUTENÇÃO DO CADASTRO tem como obje tivo basico a atualização do Cadastro Geral dos contribuintes de ISS.

> £ composto por 3 programas: - CRITICA - ACERTOS - ATUALIZAÇÃO

# DESCRIQAO DO FUNCIONAMENTO

Inicialmente são preenchidos os boletins de alterações (anexo  $5, 6$  e 7), pelo pessoal treinado para tal serviço, em seguida estes boletins são digitados em fita magnética pelo equipamento "COBRA", neste caso usado como entrada de dados.

Uma vez gravados, a fita é transferida para o equipamento Burroughs(B-1700) onde é gravado em disco por um utilitário, para posterior Crítica e Consistência.

A seguir teremos uma descrição detalhada dos programas que compõem a Rotina de Manutenção do Cadastro:

FORMATO A4 - 210mmx297mm

- 7 -

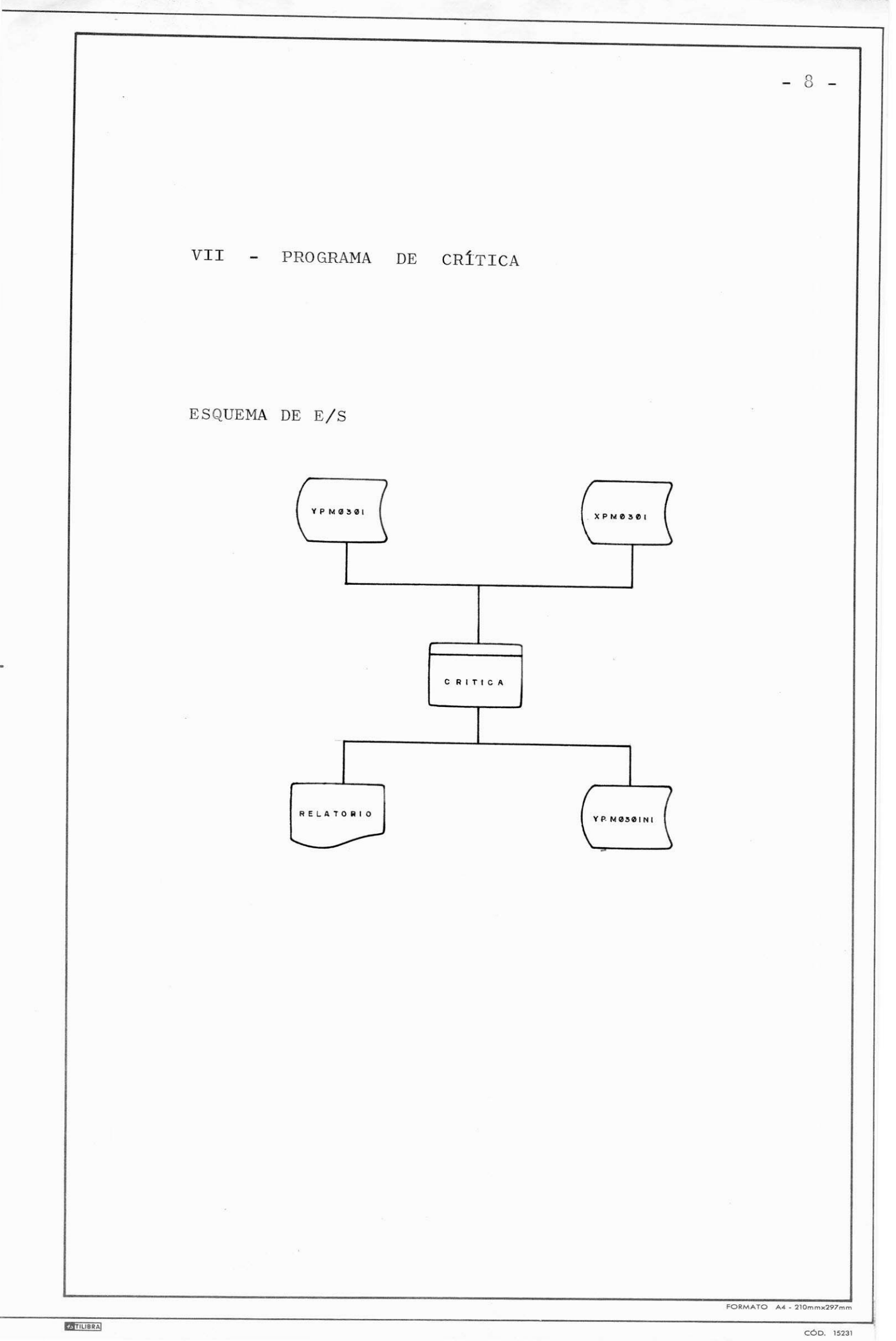

ROTINA *T)E* EMISSAO GERAL

0 Subsistema de Emissão Geral consiste do cálculo das parcelas de ISS, ALVARÁ, TAXA DE PUBLICAÇÃO, TAXA DE SERVICOS DIVERSOS, NOTIFICACOES, GUIAS E LISTAGEM DE DEBITO DOS CONTRIBUINTES

Este Subsistema esta composto por *k* programas:

- CALCULO
- EMISSAO DE GUIAS
- EMISSÃO DE NOTIFICAÇÕES
- EMISSAO DE DEBITO

### DESCRIQAO DO FUNCIONAMENTO

Uma vez criado o Cadastro Geral, calcula-se as parcelas de ISS, ALVARÁ, TAXA DE PUBLICIDADE, TAXA DE SER VIQOS DIVERSOS, NOTIFICAQOES, GUIAS E LISTAGEM DE DEBITO DOS CONTRIBUINTES.

Esse cálculo é feito de acordo com a atividade de cada contribuinte, sendo alguns são isentos de ISS e TAXAS DE PUBLICAÇÃO.

Depois de calculado, o cadastro é lido pelos programas de emissão, a fim de emitir as GUIAS, as NOTIFI CAÇÕES e um RELATORIO DE DÉBITO para controle interno da empresa.

**- 1 6 -**

### DEFINICAO DO FROGRAMA

1. OBJETIVO:

Este programa tem como finalidade fazer a crítica e consistência do Arquivo Movimento YPMØ3Ø1 e gerar o Arquivo YPMØ3Ø1N1, como tambem o relatório de critica .

2. DESCRIÇÃO DOS ARQUIVOS

ENTRADA: - YPM $\emptyset$ 3 $\emptyset$ 1 - Arquivo de entrada, temporário, com 2 tipos de registros com 80 posições. - Descrição dos registros-anexo 2

- XPMØ3Ø1 Cadastro de ISS/TAXAS
	- $-$  FBXRL = 6  $\times$  21 $\emptyset$
	- Organização Sequencial Indexada
	- Acesso Randomico
	- Record Key = X1-INSC
	- Descrição do Registro anexo 1
- SAIDA: YPMØ3Ø1N1 Descrição idêntica a do arquivo YPMØ3Ø1 (Movimento do Ca dastro ISS/TAXAS). - RELATÓRIO DE CRÍTICA

3 . DESCRIQAO GERAL DOS PROCEDIMENTOS

3.1 Ler YPM0301

STILIBRA

 $3.1.1$  - Testar tipo de operação  $3.1.2$  - Testar os campos 3.1.3 - Se tudo OK gravar o registro 3.1.4 - Senão imprimir mensagem de erro

 $FORMATO$  A4 -  $210mm \times 297m$ 

- 9 -

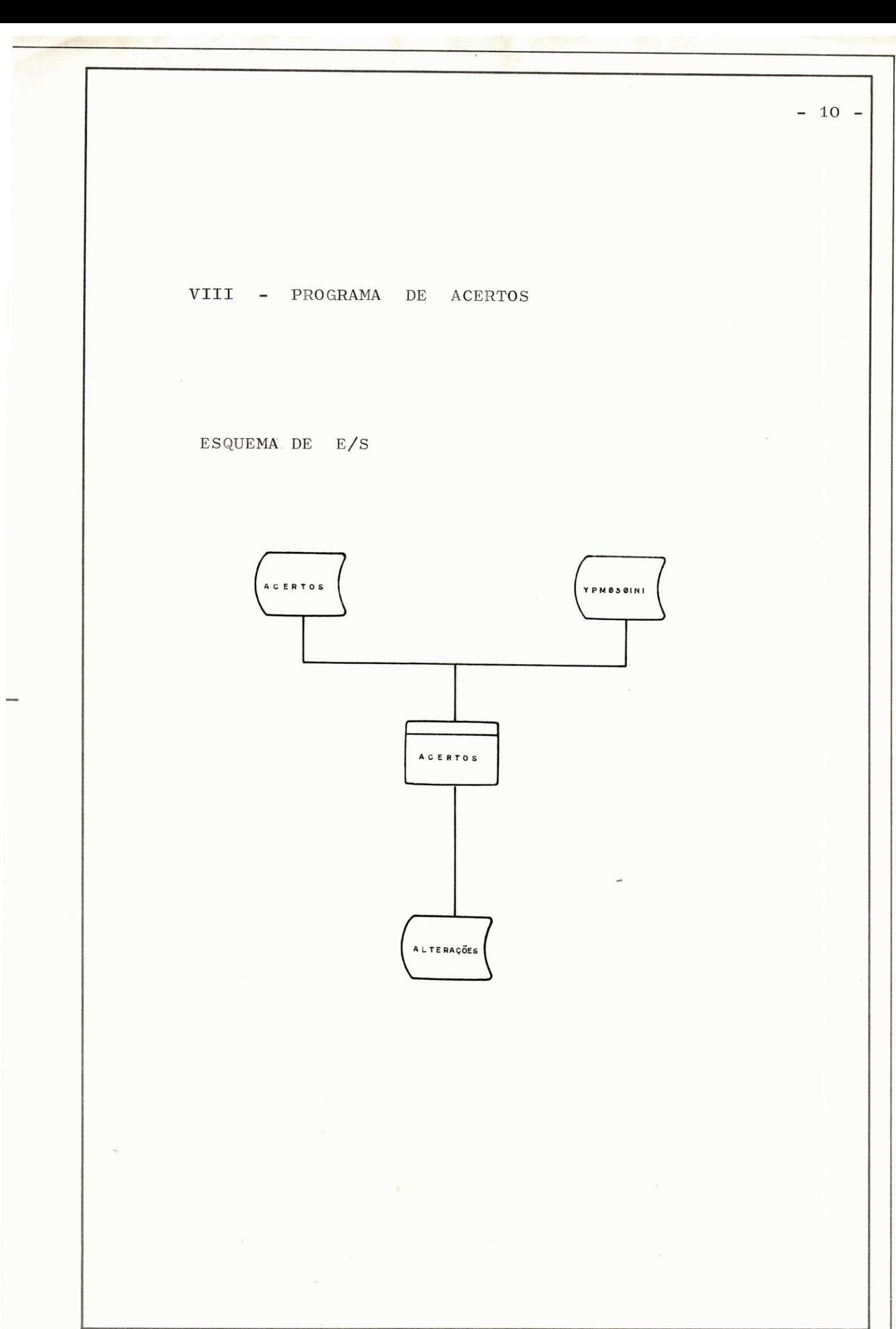

FORMATO A4 - 210mmx297m

 $- 11 -$ 

### DEFINICAO DO PROGRAMA

1. 03JETIV0:

Fazer acertos e gravar um arquivo de alte rações corretas para posterior atualização do Cadastro Geral de ISS/TAXAS.

2. DESCRICAO DOS ARQUIVOS

ENTRADA: - YPMØ3Ø1 - Arquivo Movimento ISS/TAXAS(acertos), com 2 tipos de registros.

- $-$  FBXRL = 9 x  $3\phi$
- Organização Sequencial
- Descrição dos registros-anexo 2
- YPMØ3Ø1N1 Arquivo das Alterações corret a <sup>s</sup>
	- Descrição idêntica a do Arqui vo YPMØ3Ø1
- SAIDA: YPMØ3Ø1N1 Arquivo das alterações atuali zado

### <sup>3</sup> . DESCRICAO DOS PROCEDIMENTOS

- O programa devera fazer Balance-line en tre os arquivos acima citados, tendo como TAG's o tipo de registro e o Nº de Inscrição.

- Quando ocorrer AT END em um dos arquivos, mover "9's" para a chave de comparação e volta<sup>r</sup>a ler o outro arquivo até o final.

CÓD. 15231

FORMATO A4 - 210mm×297

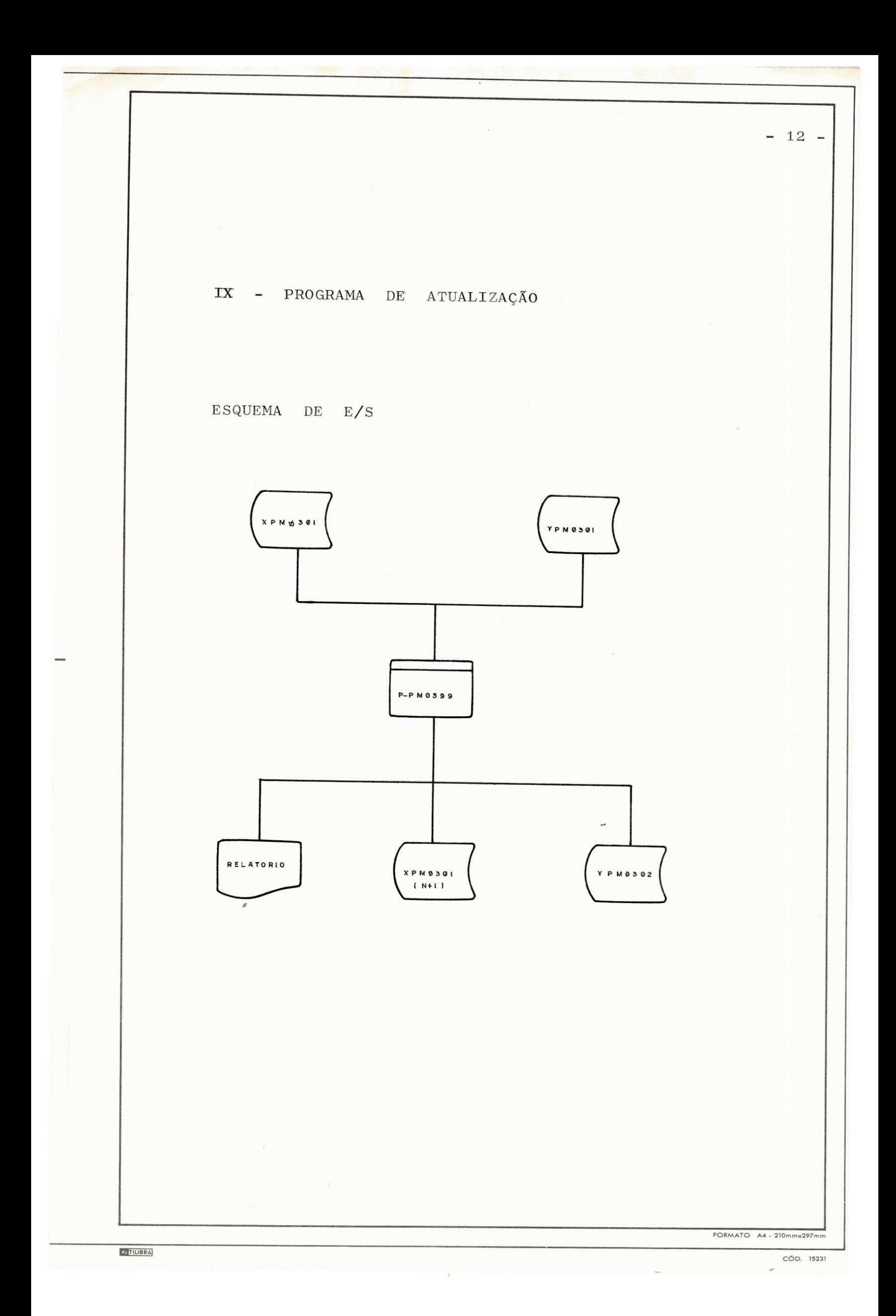

# DEFINICAO DO PROGRAMA

1. OBJETIVO:

A finalidade deste programa é atualizar o Cadastro de ISS e gerar o arquivo YPMØ3Ø2 com os registros necessários à emissão de novos carnets e fichas •

2. DESCRIQAO DOS ARQUIVOS

Entradas: - XPMØ3Ø1 - Cadastro de ISS/TAXAS

 $-FBXRL = 6$   $\mathbf{x}$  21 $\emptyset$ - Organização Sequencial indexada - Acesso Randomico - Record Key = X1-INSC - Descrição do Reg. - anexo Ø1 - YPMØ3Ø1 - Movimento do Cadastro de ISS/ Taxas  $-$  FBXRL = 9  $\times$  80 - Organização Sequencial - Descrição do Reg. - anexo  $\emptyset$ 2  $-$  FBXRL = 6  $\times$  21 $\emptyset$ - Organização Sequencial inde xada - Record Key = Y2-INSC - Descrição do Reg =  $XPMØ3Ø1$  $-$  YPM $\emptyset$ 399 - Printer - gabarito - anexo  $\emptyset$ 9 Saidas: - YPMØ3Ø2 - Cadastro para emissão

FORMATO A4 - 210mmx297m

**- 1 3 -**

3. PROCEDIMENTOS

Podem existir os seguintes movimentos:

 $a$  - INCLUSÃO - OP = 1

- a1. Obrigatorio registro 1 e 2 (anexo  $\emptyset$ 5)
- a2. Não pode existir no XPMØ3Ø1

a3. Gravar no XPMØ3Ø1 e no YPMØ3Ø2

 $b$  - ALTERAÇÃO - OP = 2

- b1. So pode ser Registro 3 ou 4 (anexo  $\emptyset$ 6 e  $\emptyset$ 7) b2. Deve existir no XPMØ3Ø1
- b3. Mover campos  $\neq$  spaces do YPMØ3Ø1 para XPMØ3Ø1 e gravar (Rewrite)
- $b4.$  Se Y1-OP = 1, gravar também o Registro do XPMØ3Ø1 no YPMØ3Ø2

 $c$  - EXCLUSÃO - OP = 3

c1. So pode ser Registro  $3$  (anexo  $\emptyset$ 6) c2. Deve existir no XPMØ3Ø1 c3. Mover "asterisco" para X1-EXCL c4. Gravar o Registro (Rewrite)

5. MENSAGENS PARA DIAGNÓSTICO:

1.  $\bar{n}$  a l = Falta Reg 1 (ou 2)  $2. \ \tilde{n}$  a2 = Inclusão p/existente  $3. s a3 = Registero Incluido$  $4. \tilde{n}$  b2 = Alteração p/inexistente  $5. s b4 = Registero$  Alterado  $6. \tilde{n}$  c1 = Exclusão Inválida  $7. \ \tilde{n}$  c2 = Exclusão p/inexistente  $8. s c4 = Registro Excluido$ 

FORMATO A4 - 21

**P**<br>TILIBRA

 $-14$   $-$ 

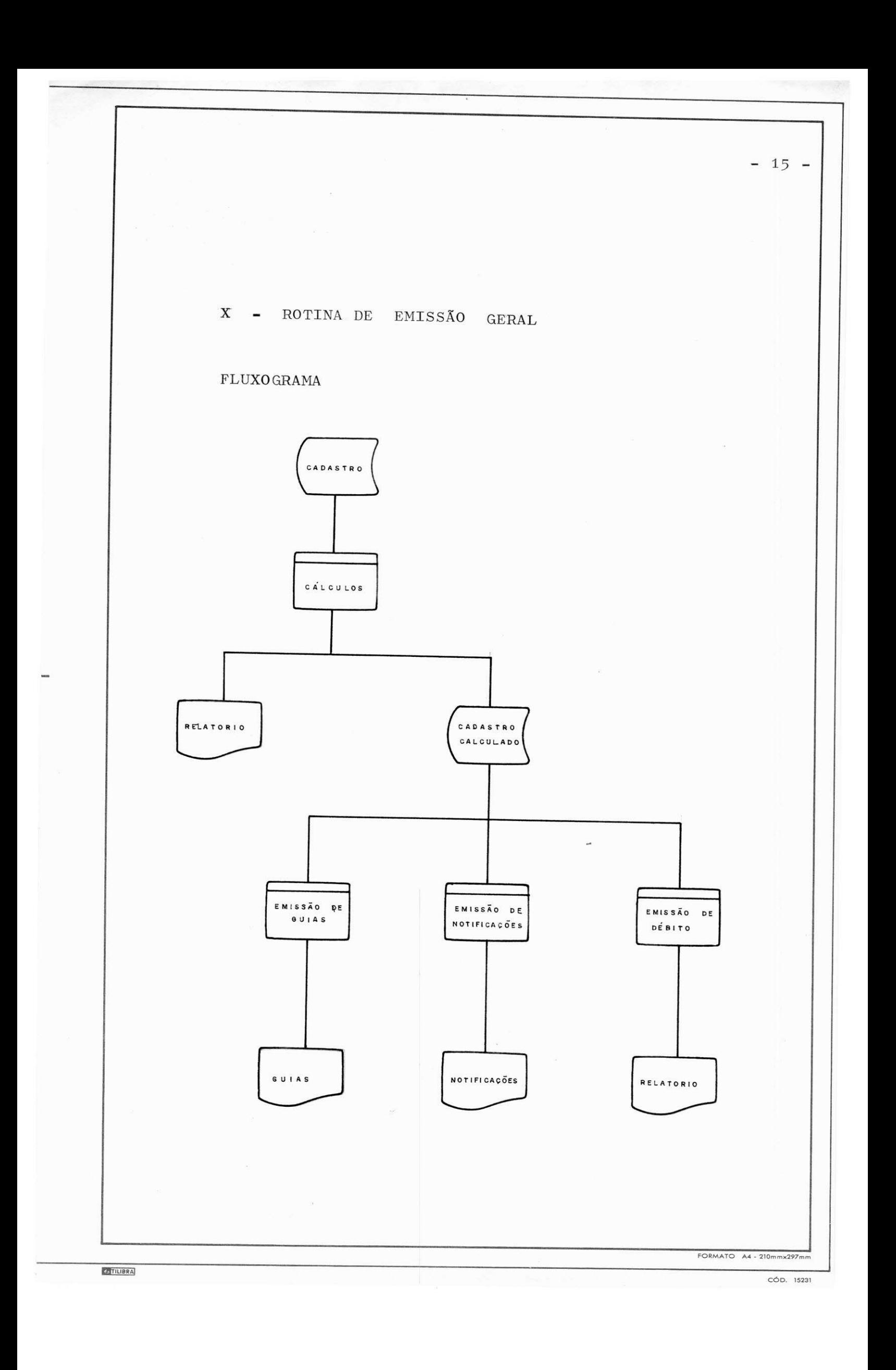

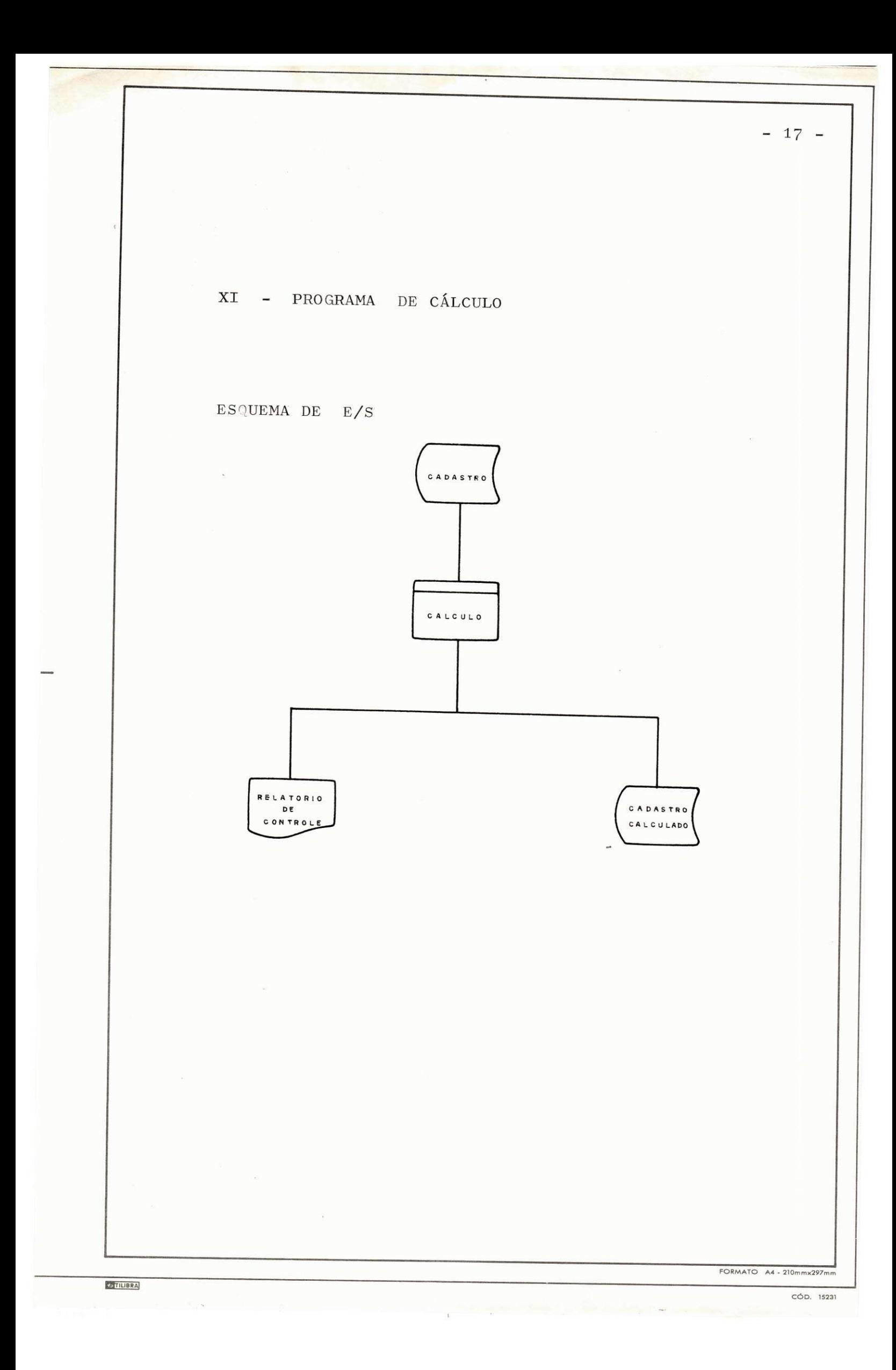

# DEFINIÇÃO DO PROGRAMA

1. OBJETIVO:

O programa de Cálculo tem como objetivo calcular as parcelas de ISS, ALVARÁ, TAXA DE PUBLICI-DADE e SERVIÇOS DIVERSOS, e, gerar o XPMØ3Ø1N1 (Cadas tro Calculado) e um relatório de controle (TPMØ399).

2. DESCRIÇÃO DOS ARQUIVOS

ENTRADA: - XPMØ3Ø1 - CADASTRO GERAL

 $\mathbf{u}$ 

- Organização Sequencial indexada
- $FBXRL = 6 \times 21\%$
- Record Key = X1-INSC
- Descrição do Registro anexo Ø1

 $SAIDA:$  - TPM $\emptyset$ 399 - Printer

FORMATO A4 - 210mm×297

 $-18 -$ 

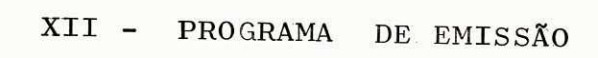

ESQUEMA DE E/S

 $\bar{\Sigma}$ 

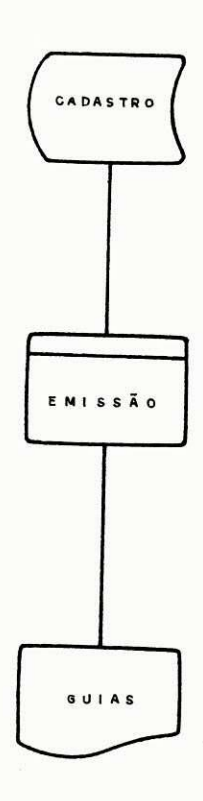

 $-19 -$ 

FORMATO A4 - 210mmx297m

# DEFINICAO DO PROGRAMA

1. OBJETIVO:

Este programa tem como finalidade emitir as GUIAS DE RECOLHIMENTO.

2. DESCRIÇÃO DOS ARQUIVOS

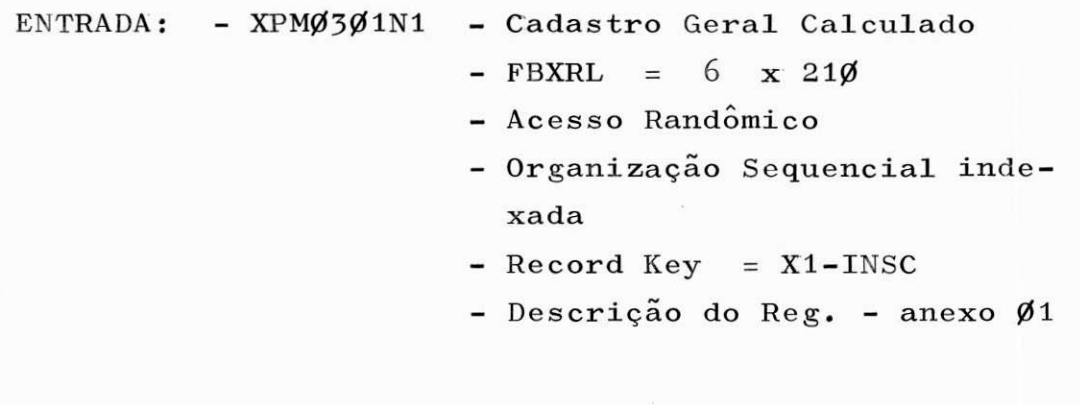

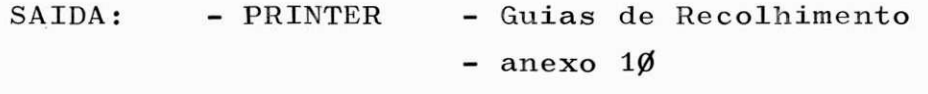

3. FUNCIONAMENTO:

- O programa de emissão lê o Cadastro Geral Calculado e emite as Guias de Recolhimento.

OBSERVACAO; Os programas de " EMISSAO DE NOTIFICAQAO" e 'EMISSÃO DE DÉBITO" são idênticos ao programa acima descrito .

Em anexo(11) esta o formulario utilizado para emissão de Notificação, pelo programa " EMISSÃO DE N<u>O</u> TIFICACAO".

 $\mathbf{r}$ 

 $\overline{CO}$   $\overline{O}$   $\overline{$ 

 $- 20 -$ 

# XIII - ROTINA CONTROLE DE ARRECADAÇÃO

ï

FLUXOGRAMA GERAL

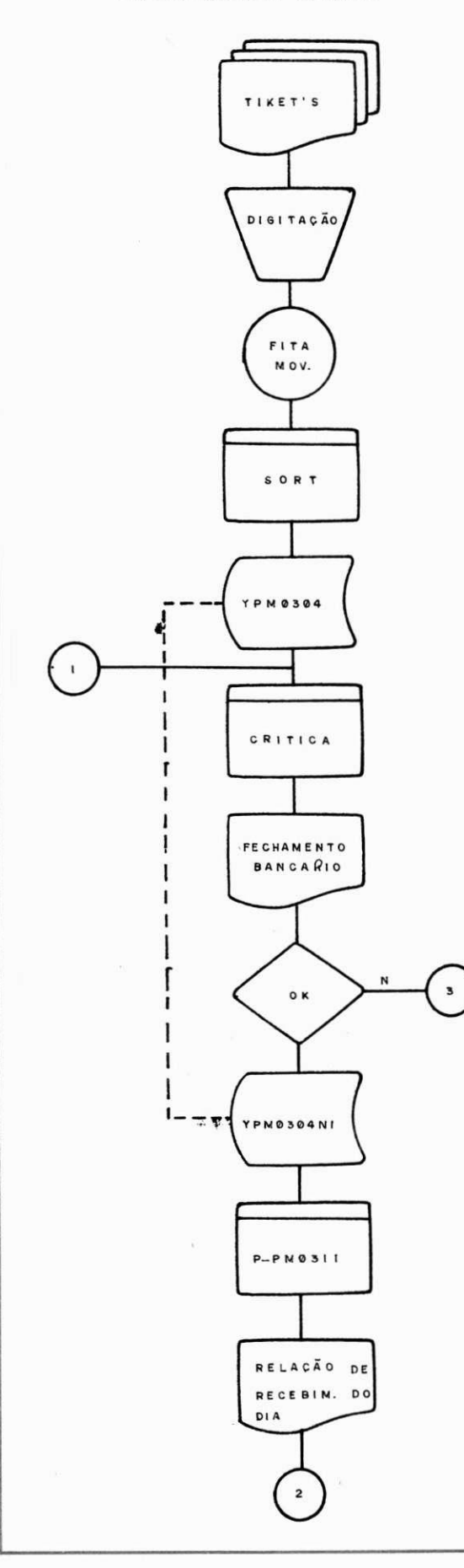

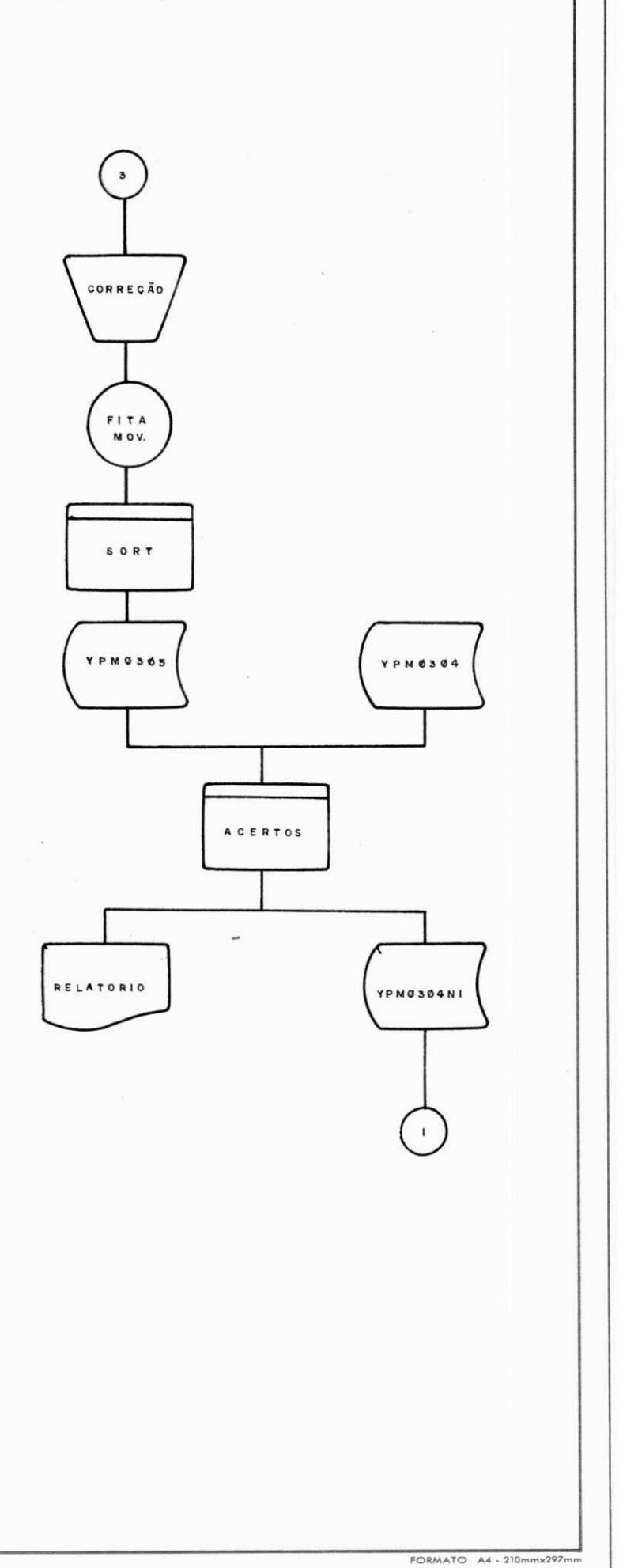

 $-21 -$ 

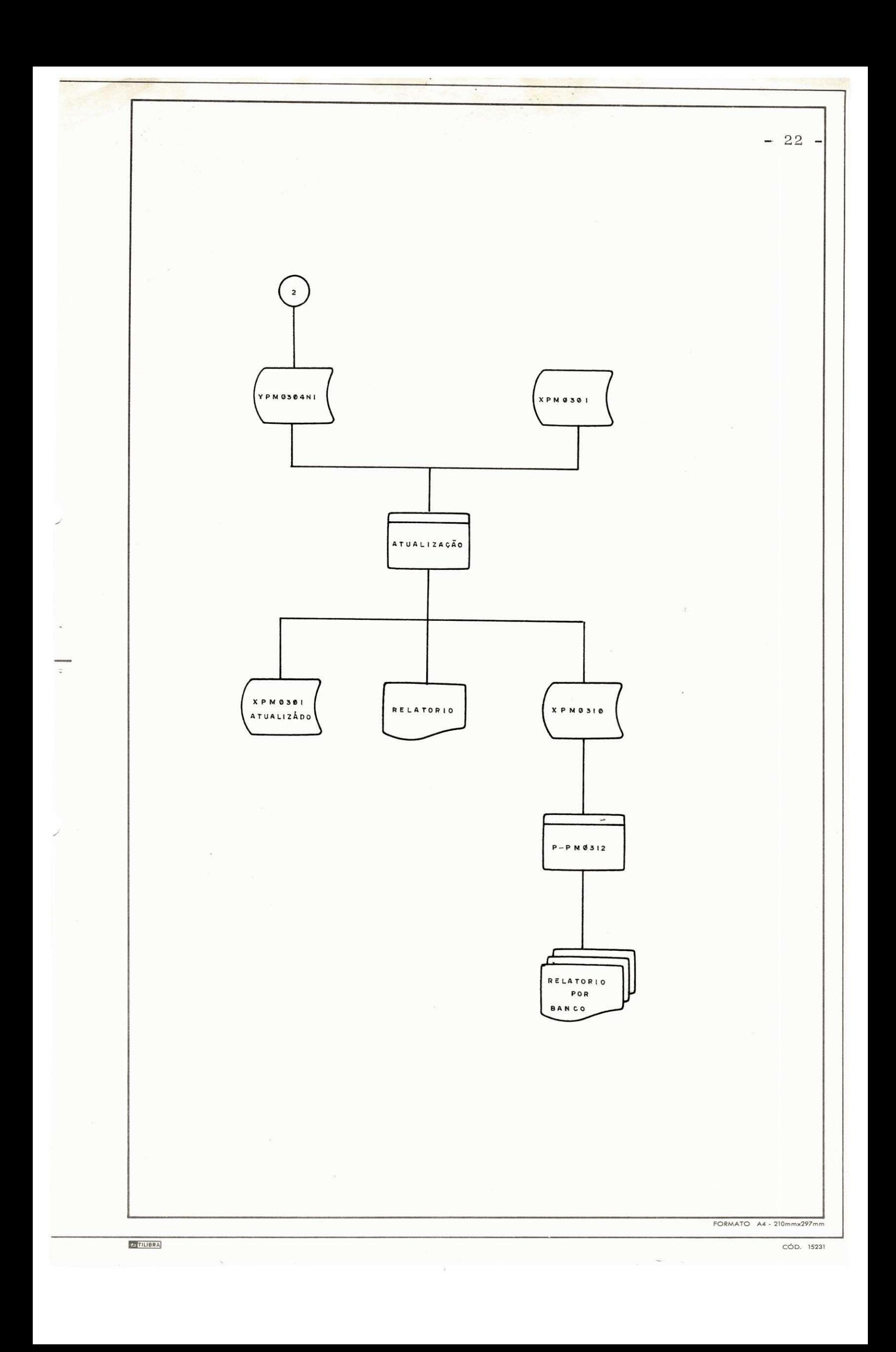

# ROTINA CONTROLE DE ARRECADAÇÃO

0 Subsistema Controle de Arrecadação tem como finali dade fazer o controle da arrecadação bancaria de ISS, diariamente•

Está composto por 5 programas:

- CRÍTICA
- ACERTOS
- ATUALIZAÇÃO
- LISTAGEM DE RECEBIMENTO DIARIO
- LISTAGEM DE ARRECAÇÃO BANCÁRIA

#### DESCRIQAO DO FUNCIONAMENTO

Os tickets enviados pelos bancos, são digitados em e quipamento "COBRA" gerando uma fita com os movimentos diarios. Em seguida, após um SORT, este arquivo é transferido para disco no B-1700 para posterior crítica. Se tudo OK:

- Será feita uma relação de recebimento diário.
- 0 cadastro Geral será atualizado.
- Uma listagem do Cadastro atualizado e tirada
- $E$  criado um arquivo de acumulo para fornecimento de uma listagem de arrecadação, posteriormente .

Senão:

Serão feitas as devidas correções e novamente os re gistros serão digitados e inseridos no arquivo Movimento ( YPMØ3Ø5) pelo programa de Acertos. Este arquivo sera novamente criticado e o fluxo continua até que tudo esteja cor reto.

FORMATO A4 - 210

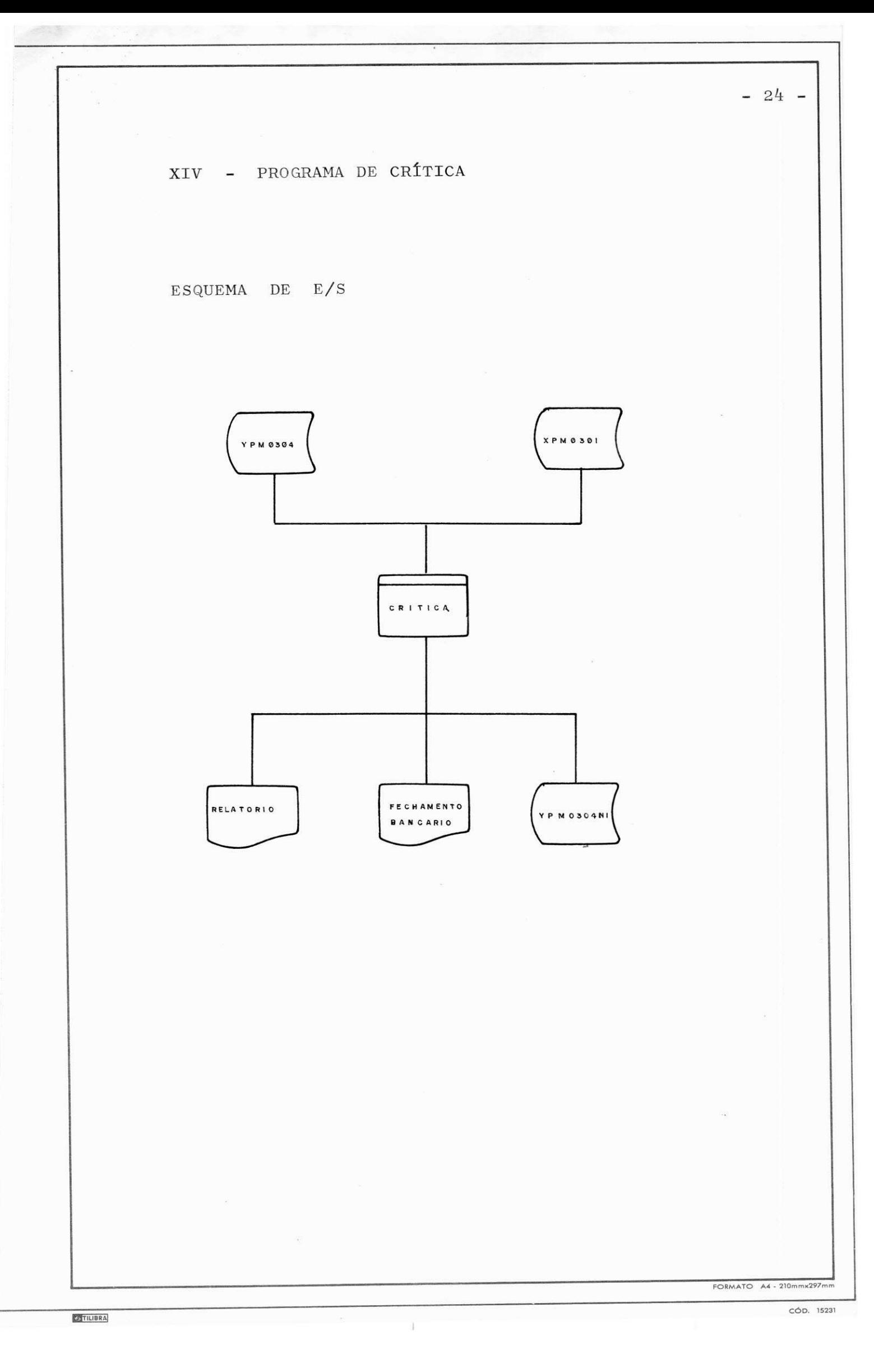

# DEFINICAO DO PROGRAMA

1. OBJETIVO:

**IPJIIUBHAI** 

Este programa tem como objetivo fazer a crítica e consistência do arquivo movimento YPMØ3Ø4, e, gerar o YPMØ3Ø4N1, o relatório de crítica e o relatório de fechamento bancário.

2. DESCRICAO DOS ARQUIVOS

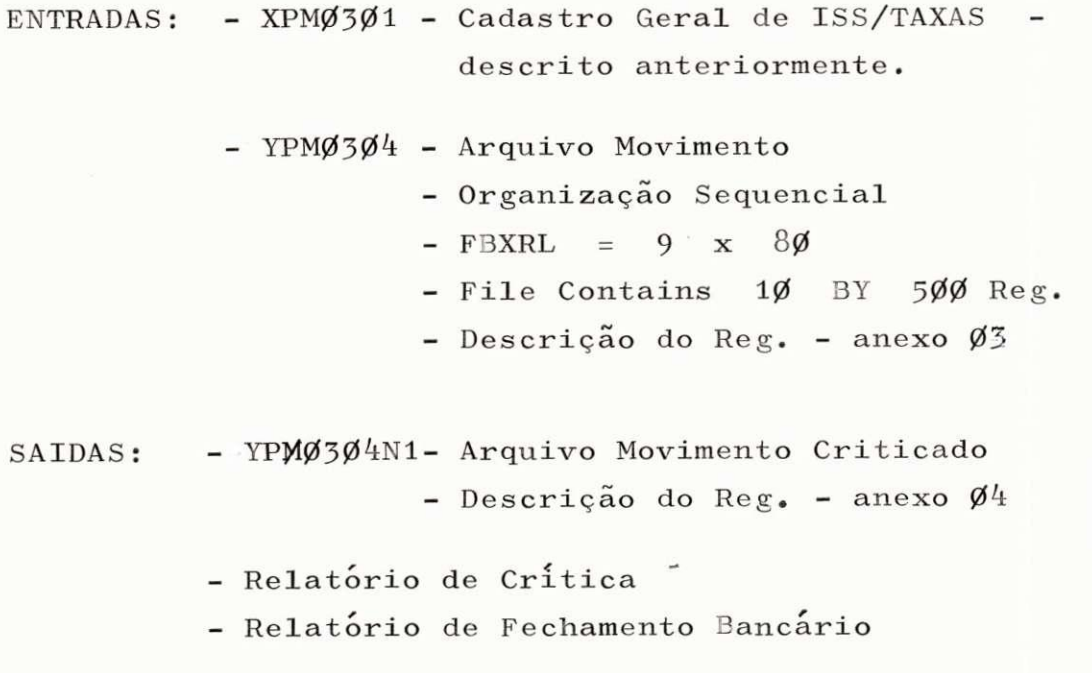

**I** 

 $- 25 -$ 

FORMAT O *A\** - 210mmx297m m

XV - PROGRAMA DE ACERTOS

ESQUEMA DE E/S

 $\overline{\phantom{a}}$ 

+TILIBRA

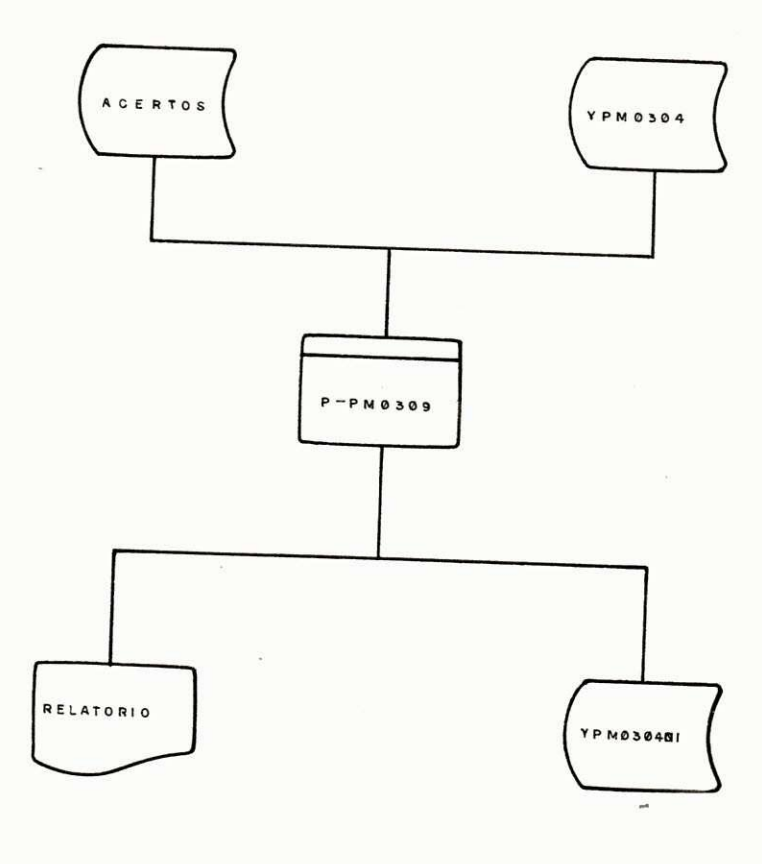

FORMATO A4 - 210mmx297mm

 $-26 -$ 

### $- 27 -$

### DEFINICAO DO PROGRAMA

1. OBJETIVO:

Fazer acerto do Arquivo Movimento de Arre cadação de ISS; gerar o YPMØ3Ø4N1 e um relatório de ocorrências.

2. DESCRICAO DOS ARQUIVOS

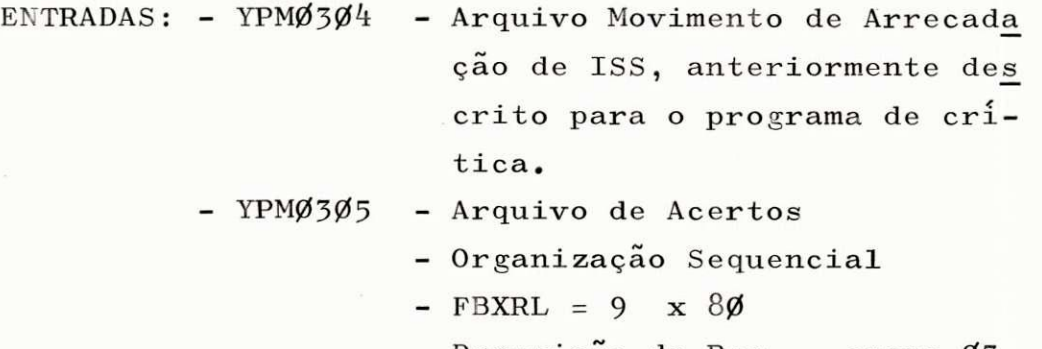

- Descrição do Reg. anexo Ø3
- SAIDAS: YPMØ3Ø4N1- Descrição idêntica a YPMØ3Ø4
	- TPMØ399 Relatório de Ocorrências - gabarito - anexo 12

3. PROCEDIMENTOS:

- 0 programa deverá fazer Balance-line en tre os arquivos  $YPM\emptyset 3\emptyset 4$  e  $YPM\emptyset 3\emptyset 5$ , formando dois(2) TAG's para a chave de com paração, com os seguintes campos:

- Tipo de Registro, Código do Ban co, Nº de LS e Inscrição.

- Na comparação das chaves, deve-se gravar no arquivo YPMØ3Ø4N1 o Registro de me nor chave, e voltar a ler este arquivo.

- Quando as chaves são iguais, testar tipo de Registro :

1. Se  $Y5-OP = 1$ 

 $- 28 -$ 

### " INCLUSAO P/EXISTENTE "

- 2. Se Y5-OP = 2 " REG ALTERADO »
- 3. Se Y5-OP *=* 3 " REG EXCLUIDO "
- Quando Y5-OP = 2 deve-se gravar no ar--<br>quivo YPMØ3Ø4N1 o Registro do arquivo quivo YPMØ3Ø4N1 o Registro do  $YPMØ3Ø5.$
- Em qualquer dos casos, mover registro  $p/$ saida com as mensagens correspondentes, sendo que:

 $Y5-OP = 1$ 

Volta a ler o arquivo YPMØ3Ø5

 $Y5-OP = 2$  ou 3 Ler ambos os arquivos

- Quando ocorrer AT END em um dos arquivos, mover "9 's" para chave de comparação e volta a ler o outro arquivo .

- O programa devera parar no final dos dois arquivos.

FORMATO A4 - 210mmx297mm

**IHILIBRA** 

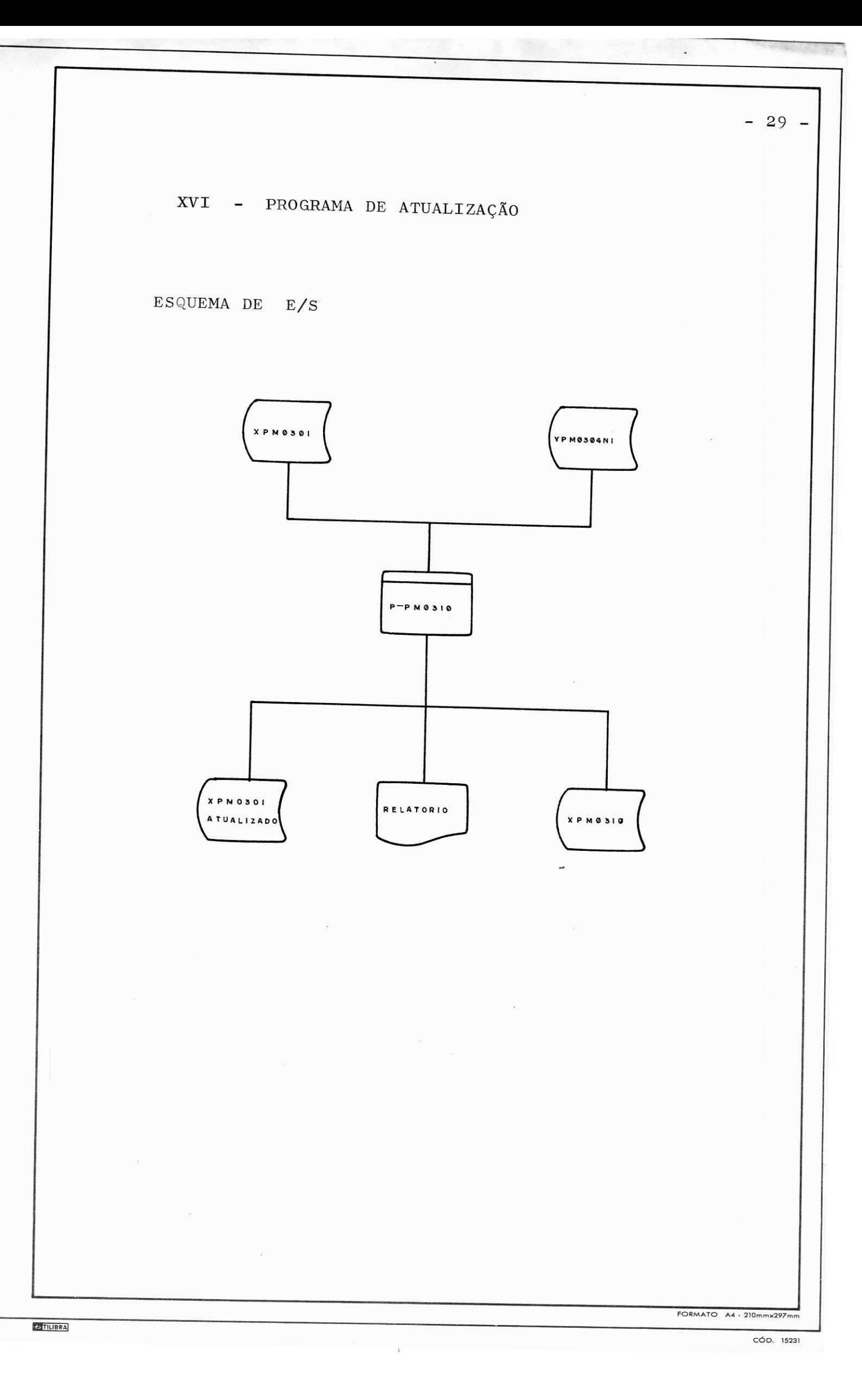

# DEFINICAO DO PROGRAMA

#### 1. OBJETIVO:

Este programa tem como finalidade atualizar o Cadastro Geral (XPMØ3Ø1) e gerar um arquivo de acumulo (XPMØ31Ø) com os registros necessarios a emissão do relatório de Arrecadação Bancária.

2. DESCRIQAO DOS ARQUIVOS

- ENTRADAS: XPMØ3Ø1 Cadastro Geral de ISS/TAXAS
	- **YPM0304N1-** Arquivo Movimento de Arrecadação, criticado.

Observação: Ambos os arquivos já foram des critos para programas anteriores.

SAIDAS: - XPMØ3Ø1 - Cadastro Geral Atualizado

Relatório de atualização

the control of the control of the

- XPM0310 - Arquivo de Acumulo - Descrição semelhante a do ar quivo XPMØ3Ø1.

FORMATO A4 - 210mm×297

**- 3 0 -**

XVII - PROGRAMA DE EMISSÃO

 $ESQUEMA$  DE  $E/S$ 

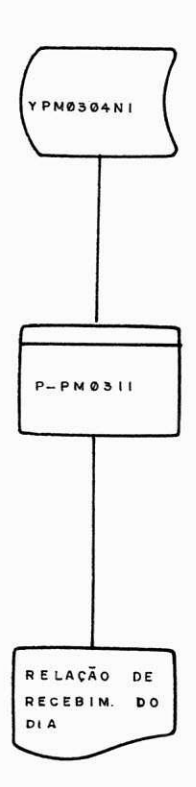

 $-31 -$ 

 $\mathbf{r}$ 

DEFINICAO DO PROGRAMA

1. OBJETIVO:

A finalidade deste programa é emitir um rela **tori o diario , com a relaca o do recebiment o do di a e um resumo.** 

2. DESCRIQAO DOS PROCEDIMENTOS

- $-$  0 programa devera ler o arquivo YPM $\emptyset$ 3 $\emptyset$ 4N1 e testar o tipo de registro.
- Só processar com o tipo de Registro = 3
- Mover para saida os seguintes campos:

Inscrição, ISS, Parciss, Alvará, Parc, Pub, Serd, Data de Vencimento, correção, Multa e Total.

CALCULOS:

Para o calculo da multa, deve-se testar o cam po CODMULTA :

> $\text{COMULTA} = 5$ ,  $\text{MULTA} = 10\%$  de  $\text{TOTAL}$  $\text{COMULTA} = 6$ ,  $\text{MULTA} = 2\%$  de  $\text{TOTAL}$ CODMULTA =  $7$ , MULTA =  $3\cancel{0}$ % de TOTAL

 $-$  Mover TOTAL<sub>2</sub> para TOTAL

- Quando ocorrer "AT END" no arquivo, deve-se im**primi r uma linh a de resumo com os totals .** 

**3. DESCRIQAO DOS ARQUIVOS** 

STILIBRA

ENTRADA: - YPMØ3Ø4N1 - Arquivo Movimento de Arrecada**c a o diaria .** 

SAIDA: - Relatório de Recebimento Diario -

**I** 

FORMATO A4 - 210mmx297m

**- 3 2 -**

XVII I - PROGRAMA DE GERAQAO DE RELATORIO

ESQUEMA DE E/S

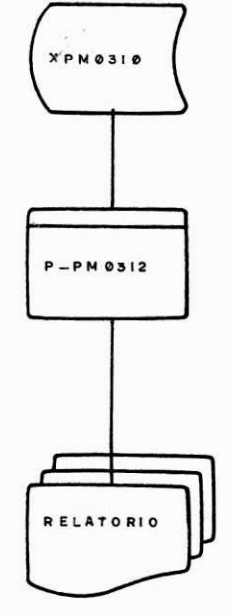

OBJETIVO:

Este programa tem como finalidade gerar um relatório da arrecadação por banco e um resumo mensal da arrecadação mensal.

DESCRICAO DOS ARQUIVOS

ENTRADA: - XPMØ31Ø - Arquivo de Acumulo

**I** 

- Descrito no programa de atualização.

SAIDA: - Relatório de Arrecadação Bancária

CÓD. 15231

FORMATO A4 - 210mmx297

XIX - CONCLUSAO

Estagiar na área de análise e de programação foi uma etapa por demais valiosa no estásio que complementa o curso de Tecnólogo em Processamento de Dados, uma vez que possibilitou a aquisição de experiências necessárias a um futuro profissional neste ramo.

Trabalhar num sistema real, deu-nos um cabedal de conhecimentos que veem complementar de modo satisfá tório às atividades desenvolvidas durante o curso, pois ' tivemos contato direto com os problemas advindos da implan tação do Sistema ISS/TAXAS.

Aproveitamos a oportunidade para agradecer a participação da equipe do CPD, que direta ou indiretamente colaboraram no desenvolvimento deste trabalho. Agradecemos especialmente a os Analistas Tarcisio Soares Machado, Gerente do CPD e José de Oliveira, membro da equipe do Centro de Processamento de Dados da Prefeitura Municipal de

campina Grande.<br>Garvin J. Machado.

 $-34$ 

FORMATO AA - 210

CPD P. M. C. G

ANEYD L C E N T R O DE PROCESSAMENTO DE DA DOS

DESCRIÇÃO DE REGISTRO

YPM0301

 $FOLHA$ 

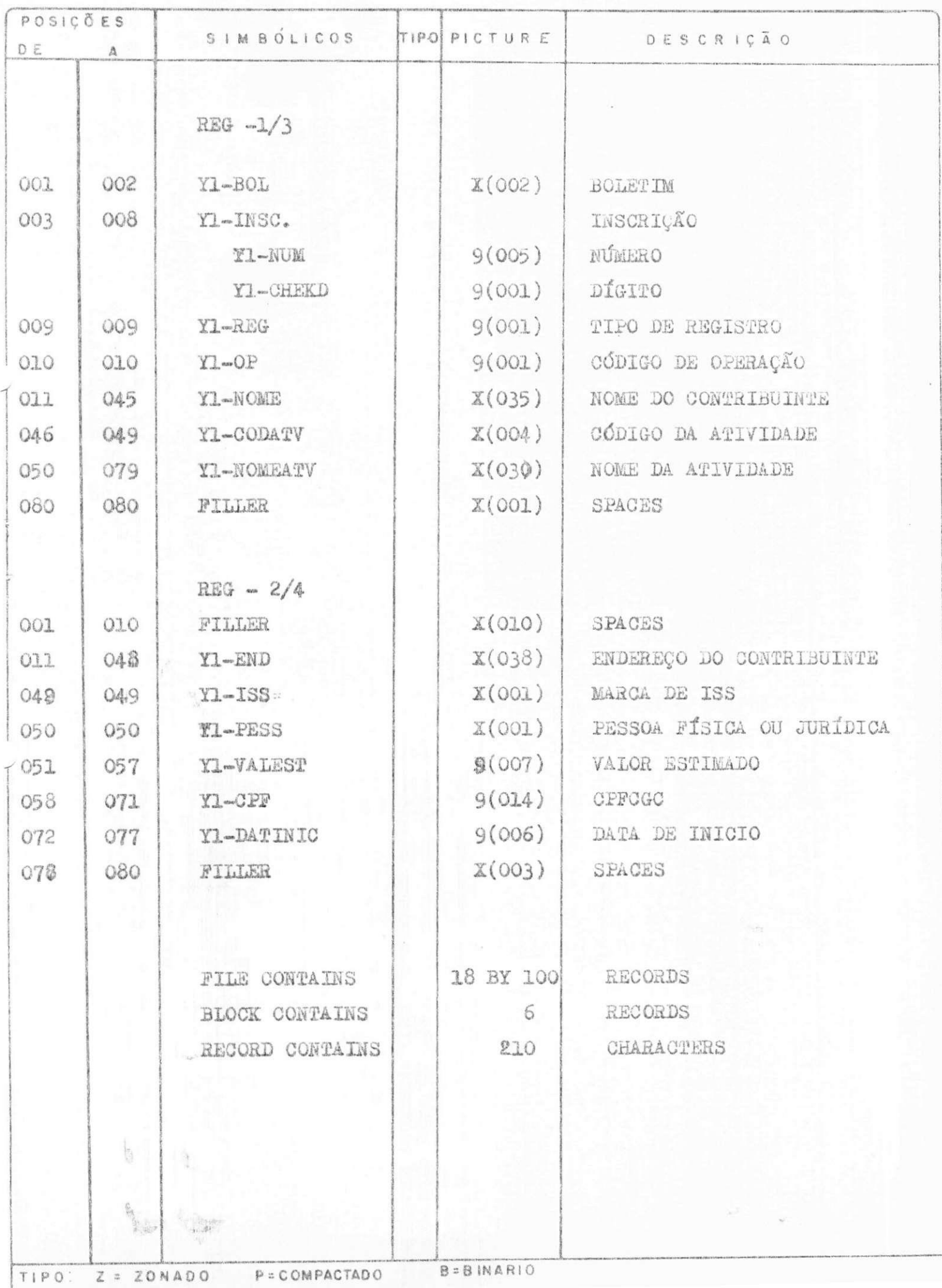

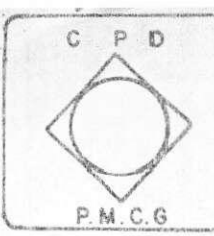

C E N T R O DE PROCESSAMENTO DE DA DOS<br>Secretaria dos Finanços — PMCG

------------

FOLHA

DESCRIÇÃO DE REGISTRO

XPMØ3Ø1

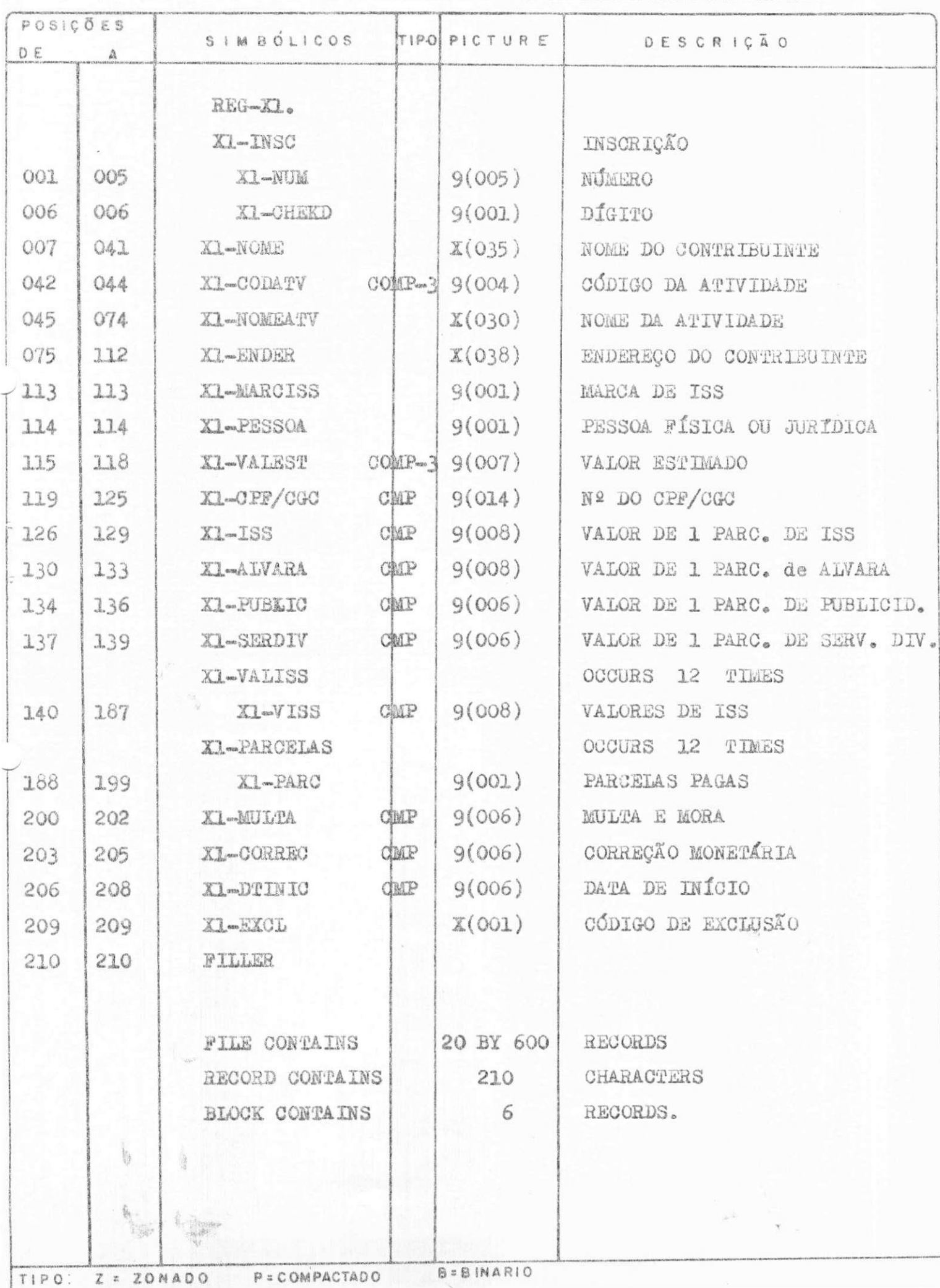

 $C$   $P$   $D$ P.M.C.G  $\alpha$  ,

 $D E S C R I C \tilde{A} O$ 

<u>C E N T R O DE P P</u><br>Secretaria das Finanças — PM.CG DADOS PROCESSAMENTO DE

DE

REGISTRO

ANEYD 3

Ш

FOLHA

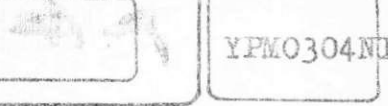

Ŷ,

 $\frac{1}{\sqrt{2}}\int_0^1\frac{dx}{\sqrt{2\pi}}\,dx$ 

 $\bar{y}$ 

 $\overline{\nu}$ 

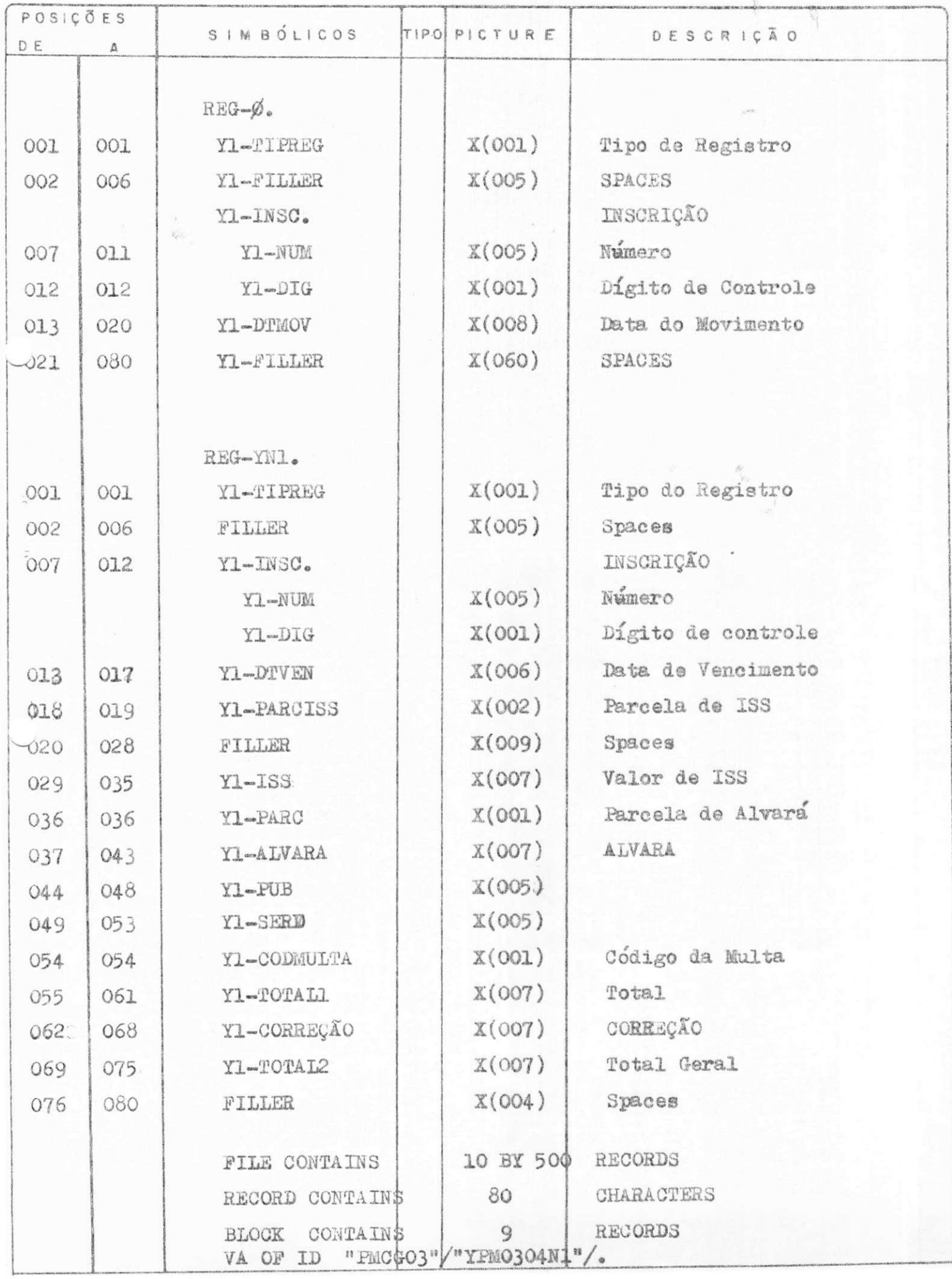

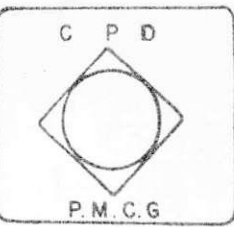

ANEXO 4 <u>C E N T R O DE P R</u><br>Secretaria dos Finanços — P M.CG PROCESSAMENTO DE DADOS

DESCRIÇÃO DE REGISTRO

YPM0305

 $1 - 1$ 

FOLHA

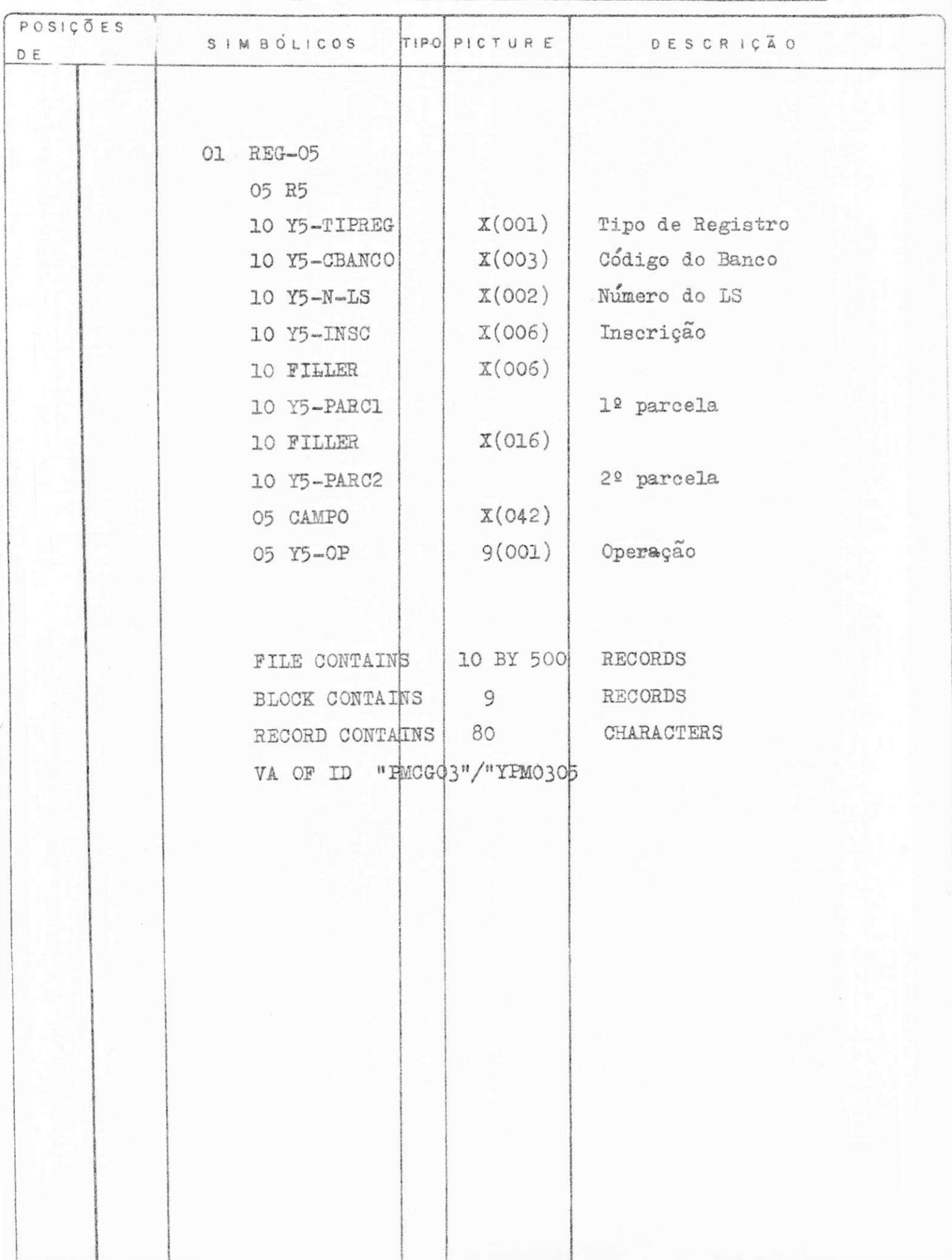

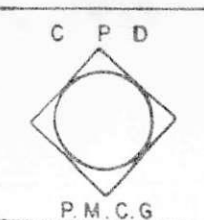

P OVER ANEVO Y C E N T R O DE PROCESSAMENTO DE DA DOS<br>Secretaria das Finanças — PM.GG

DESCRIÇÃO DE REGISTRO YPM0304N

FOLHA

 $1 - 1$ 

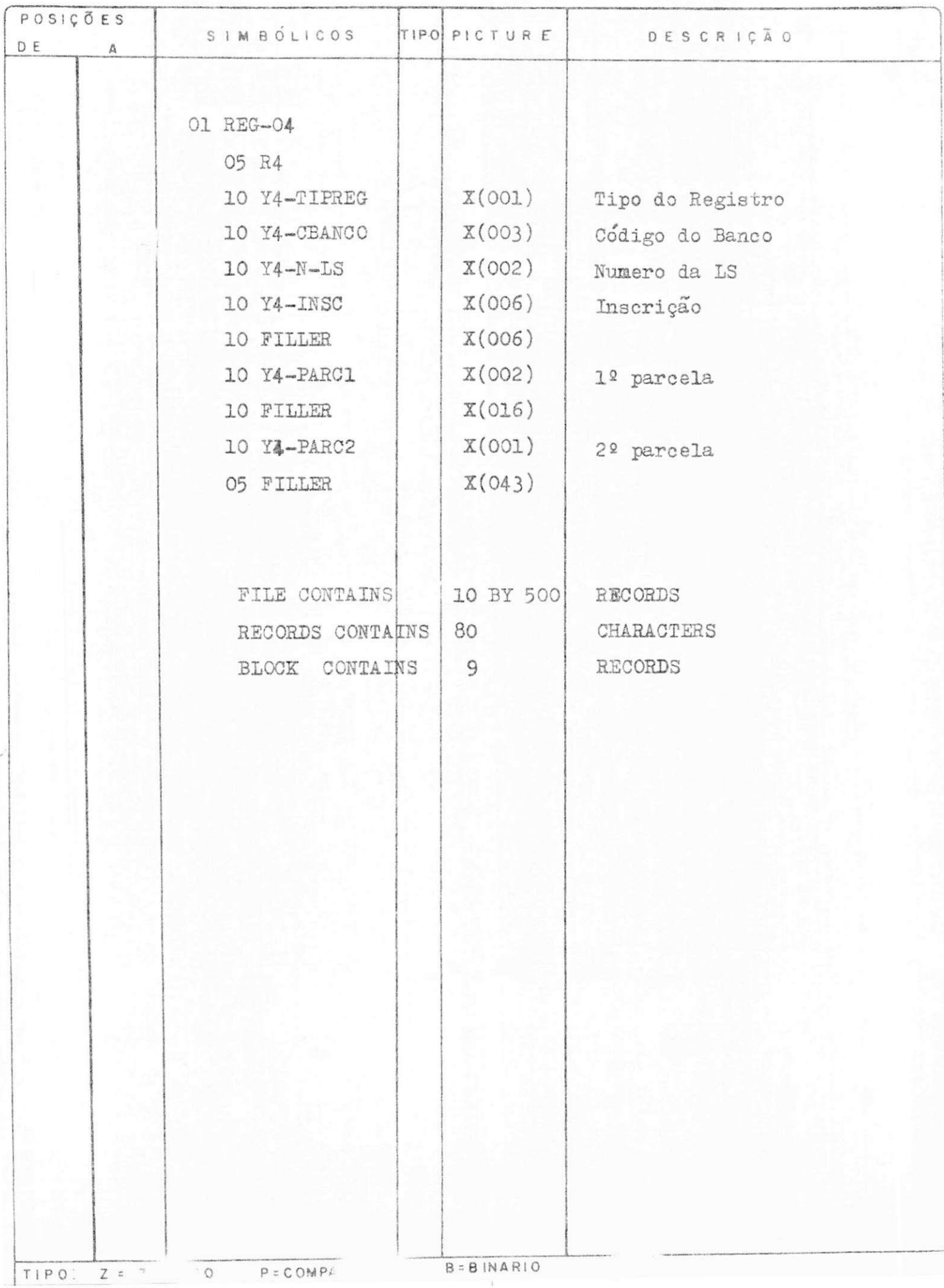

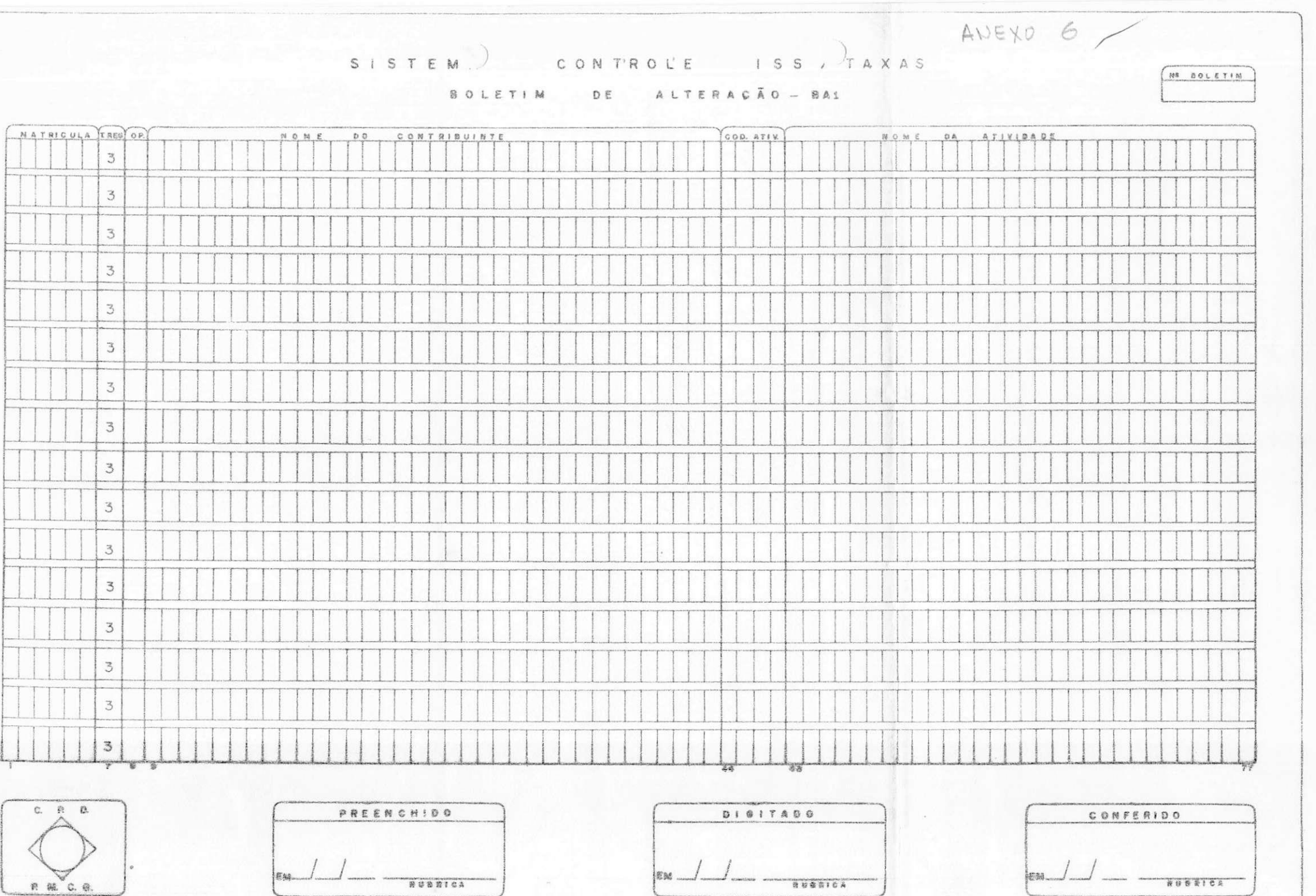

RUBRICA

 $km -1 -1$ 

 $\frac{1}{100}$  -  $\frac{1}{100}$ 

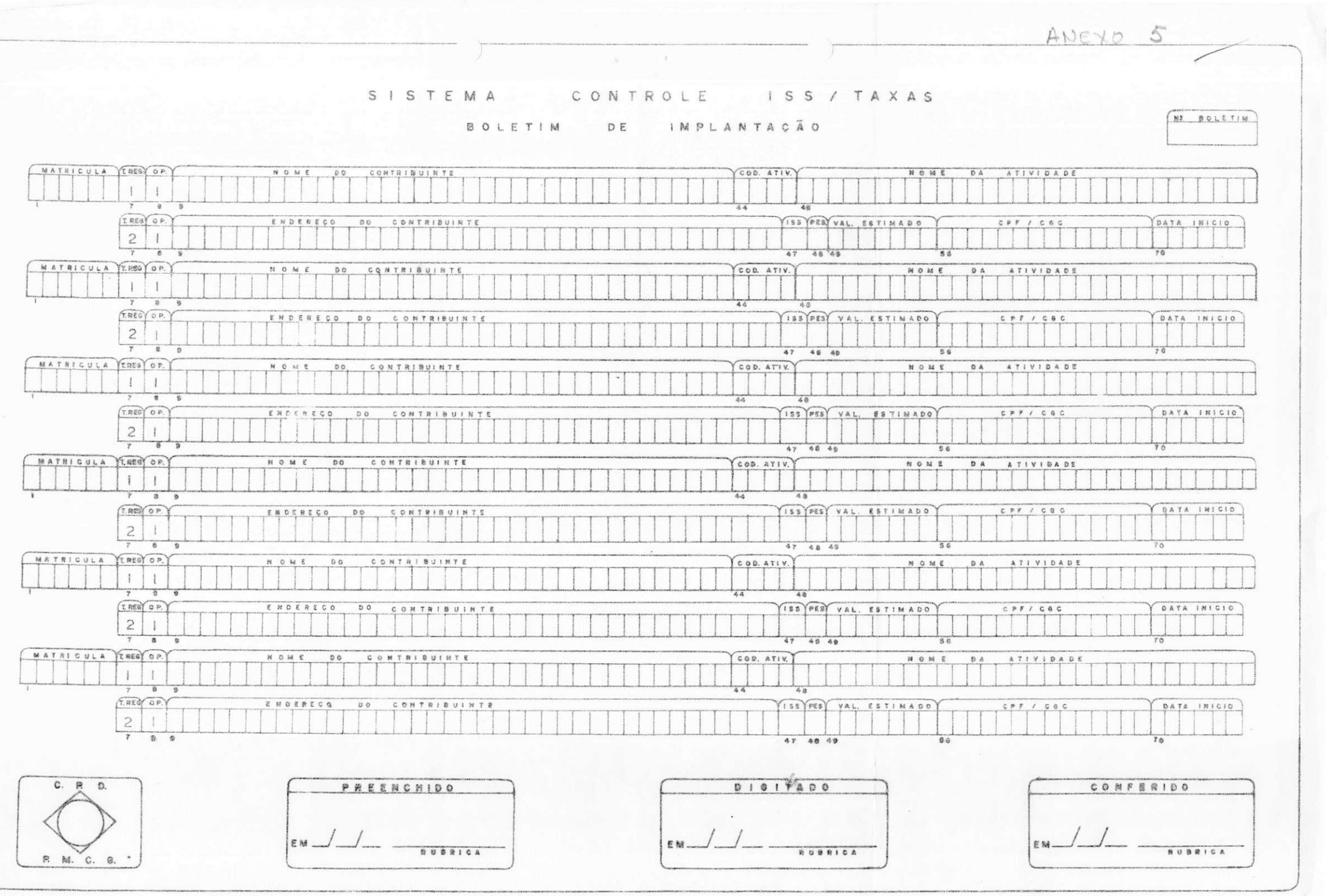

![](_page_43_Figure_0.jpeg)

![](_page_44_Picture_1.jpeg)

![](_page_45_Picture_1.jpeg)

![](_page_46_Figure_0.jpeg)

- 27

 $\hat{\mathbf{r}}$ 

![](_page_47_Picture_4.jpeg)

 $\langle \Phi \rangle$ 

![](_page_48_Picture_1.jpeg)